Autodesk AutoCAD Crack Torrent completo del numero de serie Descargar [Ultimo-2022]

# [Descargar Setup + Crack](http://evacdir.com/ashtree.battleground/expresstime/anagen/protectionism/infectious/?ZG93bmxvYWR8SWEwTm1GdGJYeDhNVFkxTlRjMk1EazRNbng4TWpVM05IeDhLRTBwSUhKbFlXUXRZbXh2WnlCYlJtRnpkQ0JIUlU1ZA=QXV0b0NBRAQXV)

¿Por qué se llama AutoCAD? Algunos programas de software CAD se basaron en el trabajo del arquitecto Charles D. Hansen, quien en 1965 desarrolló un programa llamado AutoCAD (acrónimo de autocad) que podía usarse tanto para el dibujo como para el diseño técnico. Aunque solo cuesta \$ 600 por una licencia personal, creció hasta convertirse en uno de los programas de software CAD más populares. El nombre "AutoCAD" ahora está registrado como marca comercial de Autodesk, Inc. y solo Autodesk puede comprar esta marca comercial. Anuncio AutoCAD fue uno de los primeros programas de software CAD que permitió a los usuarios crear dibujos en 3D y, por lo tanto, desempeñó un papel importante en el establecimiento de la industria del diseño asistido por computadora (CAD) en 3D. Se estima que AutoCAD ha ayudado a ahorrar más de \$2 mil millones en

### costos de materia prima y mano de obra en más de mil millones de piezas y ensamblajes mediante la creación de los primeros dibujos técnicos en 2D y 3D en nombre de los constructores de automóviles, aviones y barcos. Al igual que con muchos otros paquetes de software, el nombre "AutoCAD" ahora se usa comúnmente como una referencia genérica para cualquier software que pueda trabajar con dibujos técnicos (CAD) o que se comercialice como una herramienta para crear dibujos técnicos. Algunos profesionales utilizan AutoCAD para redactar sus propios dibujos y dibujos creados por otros diseñadores o técnicos. Cuando lo hacen, están trabajando en la parte técnica de la aplicación AutoCAD. Una de las razones por las que se eligió el nombre AutoCAD es que ayudó a distinguir la parte de diseño técnico del programa de la parte de dibujo y dibujo "normal". ¿Qué es AutoCAD? AutoCAD es un programa de software de dibujo y diseño técnico. Se

utiliza para crear y editar dibujos técnicos,

así como para diseñar y documentar edificios y otras estructuras. A menudo se utiliza para tareas que son diferentes de las típicas tareas de dibujo y dibujo que se realizan en una oficina de dibujo o con métodos de dibujo a mano.Por ejemplo, los diseñadores técnicos utilizan AutoCAD para redactar dibujos y presentaciones que utilizan otros ingenieros y técnicos, como ingenieros eléctricos, mecánicos y civiles. AutoCAD es el programa CAD más utilizado. En 2011, se estimó que lo utilizaban 10,7 millones de profesionales en más de 100 países. Anuncio AutoCAD es un paquete de software multiusuario. Varios usuarios pueden trabajar en el mismo archivo simultáneamente y compartir dibujos, dimensiones

**AutoCAD Crack+ [Actualizado]**

CAD DB es un sistema de base de datos integrado en AutoCAD y compatible con la integración con otros productos de Autodesk. La interfaz de usuario principal es a través de RDS (RAD Studio Data Service) en el servidor, que recibe consultas y devuelve datos al cliente. AutoCAD utiliza metadatos basados en XML para almacenar información específica de la aplicación para el control de versiones y el control de acceso a versiones. El sistema está diseñado para ser una base de datos de solo lectura para datos CAD. Los metadatos también se pueden utilizar para almacenar macros y otra información de la interfaz de usuario, proporcionando un idioma común para todos los usuarios de AutoCAD. Productos y características Los paquetes de software disponibles para AutoCAD incluyen: Comportamiento AutoCAD incluye las siguientes acciones para editar y dibujar: Mover: para trasladar y rotar objetos existentes, o para dibujar otros nuevos Crear: para combinar y dividir objetos, o para dibujar nuevos objetos Copiar: para copiar objetos existentes y duplicar objetos existentes para crear objetos idénticos Lugar:

para especificar la ubicación exacta de los objetos Modificar: para editar objetos existentes e insertar, eliminar o dividir objetos seleccionados Vínculo: para asociar dos o más objetos Gratis: para liberar objetos automáticamente al grupo de memoria libre, liberando memoria que podría usarse para editar y dibujar en el futuro Desagrupar: para dividir un grupo en varios grupos Puntos de vista AutoCAD incluye las siguientes vistas para presentar datos de dibujo: Espacio de papel personalizado: para especificar un espacio de papel personalizado dentro de un dibujo, o para colocar o eliminar puntos y dimensiones del área activa Pantalla: para ver datos de dibujo 2D y 3D en la pantalla Líneas, bloques y texto ocultos: para ocultar líneas, bloques y elementos de texto que no son visibles Ocultar capas: para ocultar capas específicas para otras capas Bloquear: para bloquear el dibujo para editarlo Modo orto: para ver capas y bloques como si estuvieran configurados en vista ortogonal Ajustar: para ver objetos como si estuvieran en un marco

de referencia fijo Etiquetas: para ver y editar etiquetas CAD Tabla de contenido: para mostrar una tabla de contenido de dibujos Idiomas AutoCAD incluye los siguientes idiomas para editar y dibujar: AutoCAD Profesional, 2016 y posterior AutoCAD LT, 2018 y posterior Arquitectura autocad AutoCAD eléctrico AutoCAD Civil 3D autocad mecánico AutoCAD eléctrico 2016 autocad 2016 autocad 2017 autocad 2018 112fdf883e

#### **AutoCAD**

En el menú, vaya a Insertar, luego elija Keygen y seleccione la carpeta crack y haga clic en Aceptar. Inserte el archivo crack keygen en su carpeta crack de Autodesk Autocad. Ejecute Autocad y lo descifrará. Después de eso, presione el botón "Generar clave" y se generará una nueva clave de crack de autocad. Ejecute Autocad y luego le pedirá el código de activación. Introduzca el código de activación. Después de eso, abra la carpeta que contiene su carpeta crack. Vaya a Autocad.exe, haga clic derecho y seleccione enviar a Autocad. Le pedirá el código de activación. Introduzca el código de activación. Estás listo. Espero que funcione. Esta es más o menos la forma más fácil en que podría explicártelo. No sé por qué no solo incluyeron un keygen en Autocad. Tenía una pregunta rápida: ¿Es posible hacer un acceso directo a partir de esto y tenerlo para que no tenga que ingresar el código de

activación en Autocad cada vez? P: ¿Cómo descifro Autocad? R: Vaya a Autocad y luego elija Insertar, luego elija Keygen y luego seleccione la carpeta crack y haga clic en Aceptar. P: ¿Cómo activo Autocad? R: Vaya a Autocad y luego elija Insertar, luego elija Keygen y luego seleccione la carpeta crack y haga clic en Aceptar. P: ¿Qué es el keygen de autocad? R: El keygen es un crack que se coloca en Autocad. P: ¿Qué es el código de descifrado de Autocad? R: El código crack es un código que se necesita para activar Autocad. P: ¿Cómo uso el crack de autocad? R: Inserte el archivo crack en su carpeta crack de Autocad. P: ¿Cómo uso el keygen de Autocad? R: Vaya a Autocad y luego elija Insertar, luego elija Keygen y luego seleccione la carpeta crack y haga clic en Aceptar. P: ¿Cómo abro Autocad? R: Vaya a Autocad y luego elija Insertar, luego elija Keygen y luego seleccione la carpeta crack y haga clic en Aceptar. P: ¿Cómo uso el crack de autocad?

Secuencia de imágenes etiquetadas con anotación de color: Es difícil hacer un seguimiento de los colores correctos en imágenes grandes con muchos objetos similares. Ahorre tiempo utilizando la nueva secuencia de imágenes etiquetadas (TIS) con anotación de color, que busca y resalta automáticamente objetos con el mismo color. Escale con precisión las ilustraciones y las plantillas superpuestas: Una nueva vista de zoom simplifica la configuración inicial de los trabajos de báscula. Cuando acerca o aleja el zoom, la imagen a escala se mueve automáticamente para coincidir con el área de su ventana gráfica. Interfaz de usuario accesible: Navegue fácilmente por la interfaz de usuario, con más opciones a las que se puede acceder más fácilmente. Por ejemplo, la barra de menú ahora es más ancha y los paneles de la cinta están en una ubicación fija y uniforme. Tipos y estilos de notas avanzados: Los usuarios ahora pueden crear

### tres nuevos tipos de notas para mejorar la visibilidad de las anotaciones. Hay un diagrama SmartArt con notas de lista y notas de gráfico. Una nota de enlace web le permite vincular a una URL o página web, y una nota de icono es una versión más pequeña de un diagrama SmartArt. Deshacer y Rehacer: Hacer un cambio es fácil. Arrastre y suelte nuevas notas o agregue nuevos elementos. Haga doble clic en un objeto para editarlo. Agregue y elimine formas, cambie el color de los objetos, muévalos y cambie su tamaño, o dibuje o borre para hacer cambios. También puede revertir los cambios con el comando Deshacer. Barra de utilidades e información sobre herramientas mejoradas: Mueva la barra de utilidades a la parte superior de la pantalla, o arrástrela hacia la izquierda o hacia la derecha para acceder a los comandos que usa con más frecuencia. La información sobre herramientas lo ayudará a identificar objetos y realizar tareas básicas de edición.

Por ejemplo, el icono de la herramienta de

## línea mostrará sugerencias como "Dibujar una línea", "Convertir en punto" y "Convertir en polilínea". Nuevas herramientas de modelado 3D paramétrico: El modelado 3D procedimental facilita la adición y actualización de formas geométricas. Puede crear y editar sólidos 3D estándar, vaciados, mallas, formas volumétricas y superficies.Una nueva herramienta de modelado 3D paramétrico abre superficies como ventanas y formas como hojas, así como superficies como sólidos, vaciados o mallas. Un nuevo conjunto de puntos de

ajuste facilita la creación y el posicionamiento de formas 3D complejas. Cree dibujos de varios objetos: Reemplazar hojas individuales

Recomendado: Mínimo: Para admitir el juego, necesitará un procesador de al menos 2,2 GHz y 3 GB de RAM. También deberá tener al menos una tarjeta gráfica compatible con DirectX 9 con un controlador de tarjeta de video acelerado por hardware. Si usa Windows Vista, necesitará una tarjeta gráfica compatible con DirectX 10 con un controlador de tarjeta de video acelerado por hardware. Aparte de eso, necesitará una tarjeta de sonido que admita al menos sonido estéreo de 32 bits y 48 KHz.

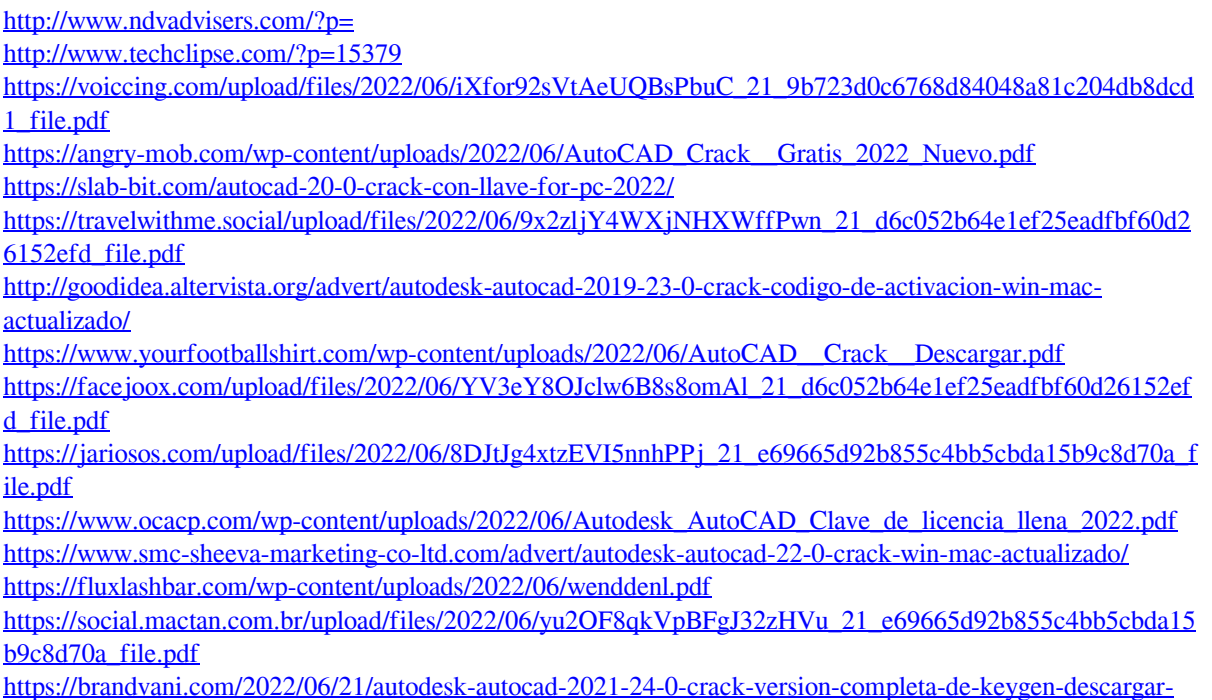

[mas-reciente/](https://brandvani.com/2022/06/21/autodesk-autocad-2021-24-0-crack-version-completa-de-keygen-descargar-mas-reciente/) <http://noverfood.com/autocad-2021-24-0-crack-gratis-x64-finales-de-2022/> [https://gaming-walker.com/upload/files/2022/06/bHJArhXcaAE1w8fsTAtN\\_21\\_d6c052b64e1ef25eadfbf60d26](https://gaming-walker.com/upload/files/2022/06/bHJArhXcaAE1w8fsTAtN_21_d6c052b64e1ef25eadfbf60d26152efd_file.pdf) [152efd\\_file.pdf](https://gaming-walker.com/upload/files/2022/06/bHJArhXcaAE1w8fsTAtN_21_d6c052b64e1ef25eadfbf60d26152efd_file.pdf) <http://educationalliance.org/2022/06/autodesk-autocad-clave-de-producto-completa/> <https://lobenicare.com/autocad-crack-3264bit/> <https://warriorplus.com/o2/a/vqvqcq/0?p=13256>